# Matthew Morris-Cook

Instructional Designer

 $\Box$  mattmorriscook@gmail.com  $\&$  608-509-8152  $\bigtriangleup$  4030 N Williams Ave., #402, Portland, OR 97227

#### **e-Learning Software**

- *Articulate 360*
- *Adobe Captivate*
- *Vyond*
- *Powtoon*

#### **Graphic Design Software**

- *Photoshop*
- *Illustrator*
- *Lightroom*

### **Video Editing Software**

- *Premiere Pro*
- *After Effects*

### **Layout and Editing Software**

- *FrameMaker*
- *InDesign*
- *InCopy*
- *Word*

### **3D Design Software**

- *Blender*
- *Maxwell Render*

### EDUCATION

### **MA, English, Creative Writing**

*- UW-Milwaukee, 2009*

### **BA, English**

*- UW-Whitewater, 2006*

### **BA, Art**

*- UW-Whitewater, 2006*

## SKILLS PROFESSIONAL SUMMARY

With over a decade of experience as an educator, trainer, designer, and technical writer, I've supported learners of all ages in a variety of contexts: academic, technical, and corporate. In that time I've developed a wide and deep array of skills and technical expertise: e-Learning, graphic, and 3D design, videography, animation, copy-editing, and front-end programming. I'm looking for a full-time position for company that values and requires a motivated, dedicated, and flexible Instructional Designer.

### WORK HISTORY

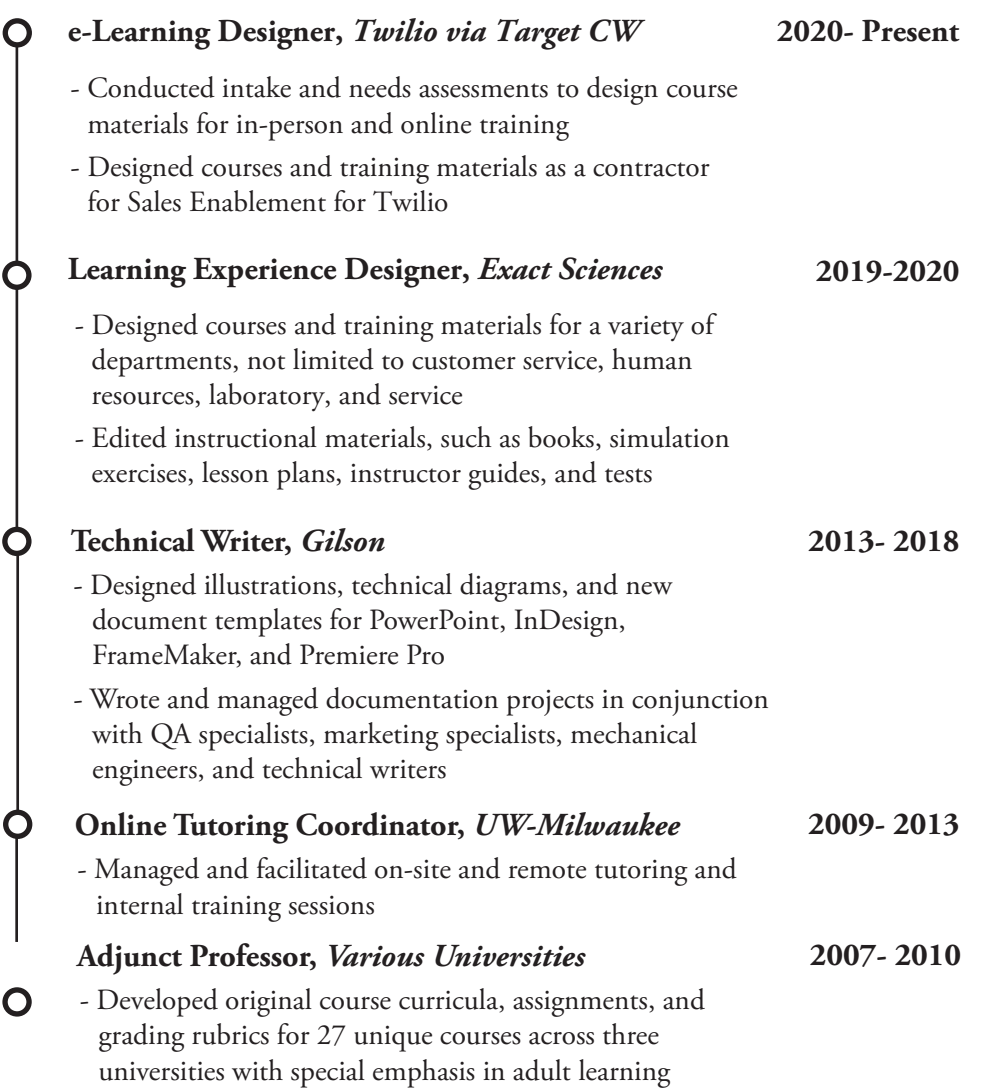